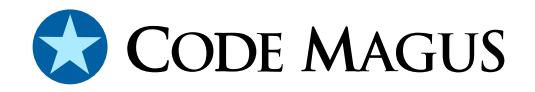

# Code Magus NIP/FIP Pattern Generator Program Version 1

# CML00095-01

Code Magus Limited (England reg. no. 4024745) Number 6, 69 Woodstock Road Oxford, OX2 6EY, United Kingdom www.codemagus.com Copyright  $\odot$  2013 by Code Magus Limited All rights reserved

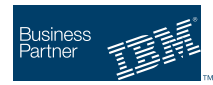

December 13, 2013

# **Contents**

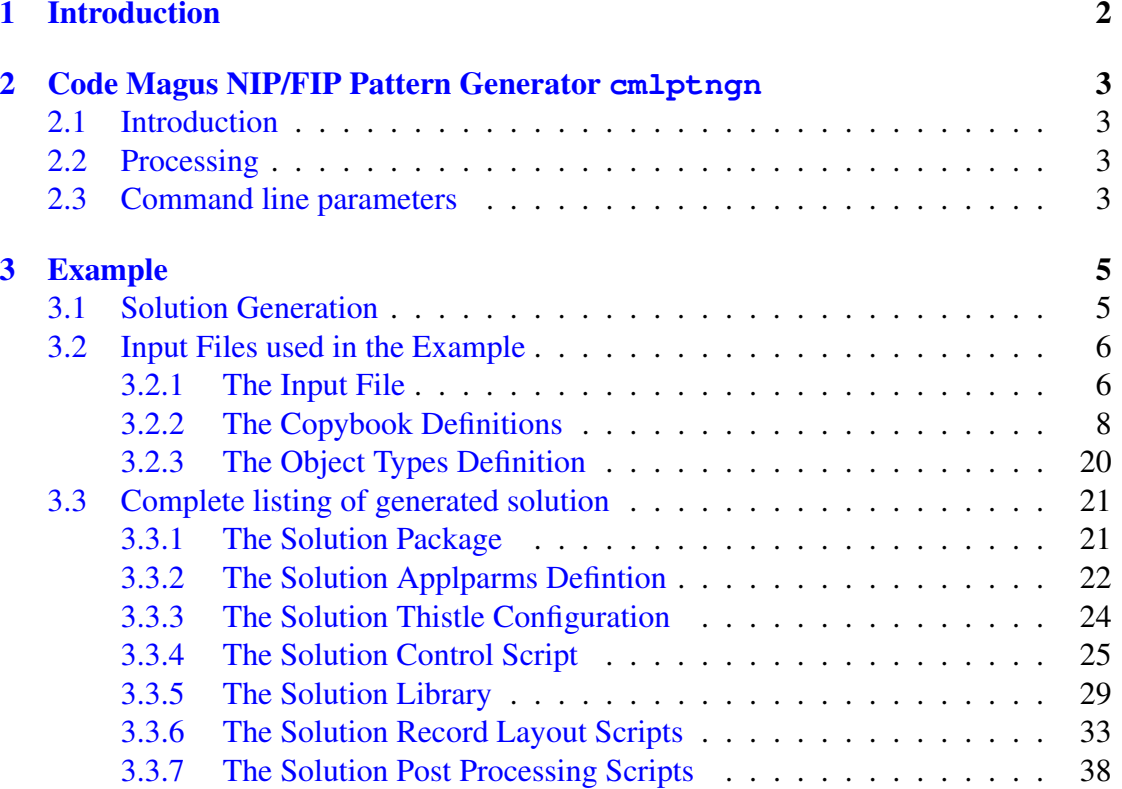

# 1 Introduction

<span id="page-2-0"></span>The NIP/FIP Pattern Generator is a supplementary tool to the Eresia Visual Test Environment[4], as well as, the Network Injection[3] and File Injection Portals [2].

The concepts and theory surrounding the pattern are explained in the Pattern manual A Design Pattern for Flexible Script Solutions Using the Eresia FIP, NIP and XIP Portals  $[5]$ .

The NIP/FIP Pattern Generator takes advantage of the pattern concepts and technologies provided by Code Magus and fully automates the generation of, in most cases, readily usea[bl](#page-40-0)e solutions.

Given the metadata and optionally a sample file, the NIP/FIP Pattern Generator is able to generate a full and working solution in a matter of seconds.

## 2 Code Magus NIP/FIP Pattern Generator **cmlptngn**

### <span id="page-3-0"></span>2.1 Introduction

<span id="page-3-1"></span>The cmlptngn tool makes use of an objtypes [1] definition and optionally, an input file mapped by an objtypes [1] definition to produce a pattern-based solution.

### 2.2 Processing

<span id="page-3-2"></span>The generated solution will be either a NIP type or FIP type solution, which are capable of producing either network messages or files respectively, depending on which style is selected.

### 2.3 Command line parameters

```
Usage: cmlptngn <access>(<object>[,<options>]) ...
 -p, --package-style={nip|fip} Style of the package
 -s, --solution-directory={|<solution-directory>} The script solution
                                                 directory<br>The metadata directory<br>Solution name
 -j, --formats-directory={|<formats-directory>}
 -], --IOIMats-director, (, ...<br>-n, --solution-name={|<solution-name>}<br>-g, --drive-letter={|<drive-letter>}
  -g, --drive-letter={|<drive-letter>} The target disk drive
  -k, --base-directory={|<br/>base-directory>} The base directory for
                                                 the solution
 -1, --name-map-style={single|ntuple} Name-map generation style
 -a, --type-name={|<objtype-name>} Type name for name-map<br>-o, --output-file={stdout|<output file>} Optional output file name
 -o, --output-file={stdout|<output file>} Optional output file name
 -r, -recv-edit={|<}recv edit>}
                                                  receive edit
 -q, --send-edit={|<send edit>} Optional buffer edit send
                                                 edit<br>Name of objtypes member
 -t, --objtypes={|\langleobjtypes-name>}
                                                  for buffer typing
 -c, --access-method={binary|text|edit} The access method for
                                                  file IO in fip solutions
 -e, --am-options={|<am-options>} The options for the
                                                  access method
 -v, --verbose List symbol table and
                                                  parsed copybooks
Help options
 -?, --help Show this help message
 --usage Display brief usage Display brief usage
                                                  message
```
#### where:

- *•* -p, --package-style={nip|fip} Style of the package
- $-s$ ,  $--$ solution-directory={|<solution-directory>} The script solution directory

#### 2.3 Command line parameters AGUS NIP/FIP PATTERN GENERATOR CMLPTNGN

- *•* -j, --formats-directory={|<formats-directory>} The metadata directory
- *•* -n, --solution-name={|<solution-name>} The Solution name
- *•* -g, --drive-letter={|<drive-letter>} The target disk drive
- -k, --base-directory={|<br/>base-directory>} The base directory for the solution
- *•* -l, --name-map-style={single|ntuple} The name-map generation style
- $-a$ ,  $-\text{type-name}={|}\{\text{objtype-name}\}$ The type name for name-map
- *•* -o, --output-file={stdout|<output file>} Optional output file name
- $-r$ ,  $-r$ ecv-edit={| < recv edit>} Optional buffer edit receive edit
- $-q$ ,  $--send-edit={|}$ Optional buffer edit send edit
- -t, --objtypes={|<objtypes-name>} Name of objtypes member for buffer typing
- $-c$ ,  $--access-method={binary|text|edit}$ The access method for file IO in fip solutions
- *•* -e, --am-options={|<am-options>} The options for the access method
- -v, --verbose List symbol table and parsed copybooks

# 3 Example

## <span id="page-5-0"></span>3.1 Solution Generation

<span id="page-5-1"></span>Using the layouts provided in the specification Proprietary Financial Record Layout for Training and Demonstration Purposes [6], the cmlptngn program was able to generate the solution in a few seconds.

The only pre-configured artefact were the objtypes definitions and a sample file.

The following command was used cre[ate](#page-40-1) a ready-to-run FIP style solution.

```
cmlptngn --solution-directory=CMLDemoSettlement ^
        --formats-directory=CMLDemoSettlementFormats ˆ
         --solution-name=CMLStlmnt ˆ
        --package-style=fip ˆ
         --access-method=binary
         --am-options="recfm=f,reclen=190,mode=wb" ^
         --output-file=log.txt ˆ
         --objtypes=C:\CMLDemoSettlementFormats\testdata\objtypes\cml_settlement_demo.objtypes ˆ
         binary(C:\CMLDemoSettlement\testdata\data\cml_prop.bin,recfm=f,reclen=190,mode=rb)
```
This example will generate all required artefacts, mappings and logic for the solution to work off the shelf. The solutions are highly configurable and extensible, allowing developers to enhance the product as necessary, should they so wish.

#### <span id="page-6-0"></span>3.2 Input Files used in the Example

#### <span id="page-6-1"></span>3.2.1 The Input File

```
Start of File = binary(CMLS_SETTLEMENT_DEFAULT_VALUES.bin,recfm=f,mode=rb,reclen=190).
Sear = 1, Length = 190
File = binary(CMLS_SETTLEMENT_DEFAULT_VALUES.bin,recfm=f,mode=rb,reclen=190)
        00..__..__05..__..__10..__..__15..__..__20..__..__25..__..__30..
  0000: F1F5F0F1F0F0F0F1313433323532303930343031F0F0F0F0F0F0F0F0F0F0F0F0
  0000: .1.5.0.1.0.0.0.11.4.3.2.5.2.0.9.0.4.0.1..0.0.0.0.0.0.0.0.0.0.0.0
  0032: F0F0F1C3D6C4C540D4C1C7E4E240D7D9D6C3C5E2E2C9D5C740E2E8E2E3C5D440
  0032: .0.0.1.C.O.D.E@ .M.A.G.U.S@ .P.R.O.C.E.S.S.I.N.G@ .S.Y.S.T.E.M@
  0064: 40C4D940E2D940C4D6D5C1D3C4E2D6D540F0F1F140F5F0F040F2F3F2F3404040
  0064: @ .D.R@ .S.R@ .D.O.N.A.L.D.S.O.N@ .0.1.1@ .5.0.0@ .2.3.2.3@ @ @
  0096: 40404040404040404040404040404040404040313433323532303930343031D7
  0096: @ @ @ @ @ @ @ @ @ @ @ @ @ @ @ @ @ @ @ 1.4.3.2.5.2.0.9.0.4.0.1..P
  0128: 999697998985A38199A840C6899581958389819340D9858396998440D381A896
  0128: .r.o.p.r.i.e.t.a.r.y@ .F.i.n.a.n.c.i.a.l@ .R.e.c.o.r.d@ .L.a.y.o
  0160: A4A340E58599A289969540F1C396848540D48187A4A240D3899489A38584
  0160: .u.t@ .V.e.r.s.i.o.n@ .1.C.o.d.e@ .M.a.g.u.s@ .L.i.m.i.t.e.d
\text{Seq} = 2. Length = 190
File = binary(CMLS_SETTLEMENT_DEFAULT_VALUES.bin,recfm=f,mode=rb,reclen=190)
        00..__..__05..__..__10..__..__15..__..__20..__..__25..__..__30..
  0000: F1F5F0F2F1313033303031303930323130F7F1F0000000000099999FF2F0F0F0
  0000: .1.5.0.2.11.0.3.0.0.1.0.9.0.2.1.0..7.1.0...........r.r...2.0.0.0
  0032: F0F0F0F0F0F0F0F0F0F0F0F241E20100A0452200D7F1F2F3F4D7D6E2C4D4C1D9
  0032: .0.0.0.0.0.0.0.0.0.0.0.2A..S......E."....P.1.2.3.4.P.O.S.D.M.A.R
  0064: C9D6E240D7C9E9E9C1D9C9C14040404040D9C5E2E3D9D5E340F2F540C8E4D5C4
  0064: .I.O.S@ .P.I.Z.Z.A.R.I.A@ @ @ @ @ .R.E.S.T.R.N.T@ .2.5@ .H.U.N.D
  0096: D9C5C4E3C840C1E5C54040404040404040404040E6C9C5D9C4C140E5C1D3D3C5
  0096: .R.E.D.T.H@ .A.V.E@ @ @ @ @ @ @ @ @ @ @ .W.I.E.R.D.A@ .V.A.L.L.E
  0128: E840404040404040E2C1D5C4E3D6D540404040404040404040404040F1F9F1F0
  0128: .Y@ @ @ @ @ @ @ .S.A.N.D.T.O.N@ @ @ @ @ @ @ @ @ @ @ @ @ .1.9.1.0
  0160: C4D9C4D6D4C5E2E3C9C340404040404EF2F1F3F24EF2F1F3F24EF2F1F3F2
  0160: .D.R.D.O.M.E.S.T.I.C@ @ @ @ @ N+.2.1.3.2N+.2.1.3.2N+.2.1.3.2
Seq = 3, Length = 190
File = binary(CMLS_SETTLEMENT_DEFAULT_VALUES.bin,recfm=f,mode=rb,reclen=190)
        00..__..__05..__..__10..__..__15..__..__20..__..__25..__..__30..
  0000: F1F5F0F2F2313033303031303930323130F7F1F0000000000099999FF2F0F0F0
  0000: .1.5.0.2.21.0.3.0.0.1.0.9.0.2.1.0..7.1.0...........r.r...2.0.0.0
  0032: F0F0F0F0F0F0F0F0F0F0F0F341E20100A0452200D7F1F2F3F6D7D6E2C4D4C1D9
  0032: .0.0.0.0.0.0.0.0.0.0.0.3A..S......E."....P.1.2.3.6.P.O.S.D.M.A.R
  0064: C9D6E240D7C9E9E9C1D9C9C14040404040D9C5E2E3D9D5E340F2F540C8E4D5C4
  0064: .I.O.S@ .P.I.Z.Z.A.R.I.A@ @ @ @ @ .R.E.S.T.R.N.T@ .2.5@ .H.U.N.D
  0096: D9C5C4E3C840C1E5C54040404040404040404040E6C9C5D9C4C140E5C1D3D3C5
  0096: .R.E.D.T.H@ .A.V.E@ @ @ @ @ @ @ @ @ @ @ .W.I.E.R.D.A@ .V.A.L.L.E
  0128: E840404040404040E2C1D5C4E3D6D540404040404040404040404040F1F9F1F0
  0128: .Y@ @ @ @ @ @ @ .S.A.N.D.T.O.N@ @ @ @ @ @ @ @ @ @ @ @ @ .1.9.1.0
  0160: C4D9C4D6D4C5E2E3C9C340404040404EF2F1F3F24EF2F1F3F24EF2F1F3F2
  0160: .D.R.D.O.M.E.S.T.I.C@ @ @ @ @ N+.2.1.3.2N+.2.1.3.2N+.2.1.3.2
Seq = 4, Length = 190
File = binary(CMLS_SETTLEMENT_DEFAULT_VALUES.bin,recfm=f,mode=rb,reclen=190)
        00..__..__05..__..__10..__..__15..__..__20..__..__25..__..__30..
  0000: F1F5F0F2F3313033303031303930323130F7F1F0000000000099999FF2F0F0F0
```
0000: .1.5.0.2.31.0.3.0.0.1.0.9.0.2.1.0..7.1.0...........r.r...2.0.0.0 0032: F0F0F0F0F0F0F0F0F0F0F0F441E20100A0452200D7F1F2F3F5D7D6E2C4D3E4C9 0032: .0.0.0.0.0.0.0.0.0.0.0.4A..S......E."....P.1.2.3.5.P.O.S.D.L.U.I 0064: C7C9E240E2E4D7D7D3C9C5E24040404040D9C5E3C1C9D3E240F2F540E2C1D3D3 0064: .G.I.S@ .S.U.P.P.L.I.E.S@ @ @ @ @ .R.E.T.A.I.L.S@ .2.5@ .S.A.L.L 0096: E840E2E3D9C5C5E3404040404040404040404040E6C9C5D9C4C140E5C1D3D3C5 0096: .Y@ .S.T.R.E.E.T@ @ @ @ @ @ @ @ @ @ @ @ .W.I.E.R.D.A@ .V.A.L.L.E 0128: E840404040404040E2C1D5C4E3D6D540404040404040404040404040F1F9F1F0 0128: .Y@ @ @ @ @ @ @ .S.A.N.D.T.O.N@ @ @ @ @ @ @ @ @ @ @ @ @ .1.9.1.0 0160: C4D9C4D6D4C5E2E3C9C340404040404EF2F1F3F24EF2F1F3F24EF2F1F3F2 0160: .D.R.D.O.M.E.S.T.I.C@ @ @ @ @ N+.2.1.3.2N+.2.1.3.2N+.2.1.3.2 Seq =  $5$ , Length = 190 File = binary(CMLS\_SETTLEMENT\_DEFAULT\_VALUES.bin,recfm=f,mode=rb,reclen=190)  $00...$ \_\_\_.\_\_05..\_\_\_.\_\_10..\_\_\_.\_\_15..\_\_..\_\_20..\_\_..\_\_25..\_\_..\_\_30.. 0000: F1F5F0F3F0F0F0F0F0F0F0F0F0F0F0F0F9F9F97F9698004340A602F0F0F0F131 0000: .1.5.0.3.0.0.0.0.0.0.0.0.0.0.0.0.9.9.9.".o.q..C.@ .w...0.0.0.11. 0032: 3433323533303930343031C2C1D5D240D6C640C2C1D5D2E240404040404040F0 0032: 4.3.2.5.3.0.9.0.4.0.1..B.A.N.K@ .O.F@ .B.A.N.K.S@ @ @ @ @ @ @ .0 0064: F0F0F0F0F0F0F0F0F0F0F0F0F0F5F0F1F0F0F1F5F4F6F7F8F0F0F0F0F0F1F0F0 0064: .0.0.0.0.0.0.0.0.0.0.0.0.0.5.0.1.0.0.1.5.4.6.7.8.0.0.0.0.0.1.0.0 0096: F0F8F0F0F0F5F0F0F2F0F0F700102540045C0001245965812F00000124596581 0096: .0.8.0.0.0.5.0.0.2.0.0.7....%.@ ..\\*....\$.Y.e..a/........\$.Y.e..a 0128: 2F000001245965812FE38889A24086899385408881A240828585954081838385 0128: /.......\$.Y.e..a/..T.h.i.s@ .f.i.l.e@ .h.a.s@ .b.e.e.n@ .a.c.c.e 0160: 97A385844B40C3D4D3A5F140D7D9D6C3C5E2E2C5C44040C1C3C3C5D7E3C4 0160: .p.t.e.dK.@ .C.M.L.v.1@ .P.R.O.C.E.S.S.E.D@ @ .A.C.C.E.P.T.D

#### <span id="page-8-0"></span>3.2.2 The Copybook Definitions

```
***************************************************************
*
* Code Magus Limited.
* Proprietry Data Record Layout.
*
* About: To be used with demonstrations and
    as a training tool.
*
* Copyright (c) 2008 Code Magus Limited. All rights reserved.
* Contact: Stephen Donaldson [stephen@codemagus.com].
*
***************************************************************
*
* $Author: justin $
* $Date: 2013/12/06 16:52:23 $
* $Id: CMLDMDAT.cpy,v 1.1 2013/12/06 16:52:23 justin Exp $
* $Name: $
* $Revision: 1.1 $
* $State: Exp $
*
* $Log: CMLDMDAT.cpy,v $
* Revision 1.1 2013/12/06 16:52:23 justin
* initial.
*
* Revision 1.7 2009/03/05 15:05:49 justin
* modified as per spec.
*
* Revision 1.6 2009/02/26 05:34:07 justin
* added binary fields
*
* Revision 1.5 2009/02/25 16:20:39 justin
* In line with spec changes.
*
* Revision 1.4 2009/02/23 16:33:58 justin
* in line with spec.
*
* Revision 1.3 2009/02/18 14:19:04 justin
* updated.
*
* Revision 1.2 2009/02/18 11:51:50 justin
* updated.
*
* Revision 1.1 2009/02/18 10:21:39 justin
* Initial.
*
*
***************************************************************
*
 01 CMLDATAR.
*
    03 TRANSACTION-CODE PIC 9(4).
*
*begin attribute TRANSACTION-CODE["DESCRIPTION"].
* Field: Transaction Code.
*
* The transaction code will be 1502 - Code Magus Data Record.
*
*end attribute.
*
        88 DATA-RECORD VALUE 1502.
*
    03 TRANSACTION-CLASSIFIER PIC 9(1).
*
```

```
*begin attribute TRANSACTION-CLASSIFIER ["DESCRIPTION"].
* Field: Transaction Classifier.
*
* The class of the given transaction.
* Values
          Description
\star – 1* 1 Payment Record<br>
* 2 Repayment Reco:
* 2 Repayment Record<br>* 3 Reject Record
           Reject Record
*
*end attribute.
*
        88 PAYMENT-RECORD VALUE 1.
*
        88 REPAYMENT-RECORD VALUE 2.
*
       88 REJECT-RECORD VALUE 3.
*
    03 PROCESS-TIME PIC 9(6)
                                   COLLATING IS ASCII.
*
*attribute set PROCESS-TIME["MASK"]="HHMMSS".
*
*begin attribute PROCESS-TIME["DESCRIPTION"].
* Field: Process Time.
*
* The time at which the settlment file
* was processed.
*
*end attribute.
*
   03 PROCESS-DATE PIC 9(6)
                                   COLLATING IS ASCII.
*
*attribute set PROCESS-DATE["MASK"]="YYMMDD".
*
*begin attribute PROCESS-DATE["DESCRIPTION"].
* Field: Process Date.
*
* The date on which the settlment file
* was processed.
*
*end attribute.
*
   03 CURRENCY-CODE PIC 9(3).
*
*begin attribute CURRENCY-CODE["DESCRIPTION"].
* Field: Currency Code.
*
* A ISO three byte numeric currency code of the
* transaction.
*
*end attribute.
*
    03 TRANSACTION-AMOUNT PIC 9(15) COMP-3.
*
*begin attribute CURRENCY-CODE["DESCRIPTION"].
* Field: Transaction Amount.
*
* The transaction amount.
*
*end attribute.
*
   03 TRANSACTION-DECIMALIZATION PIC 9(1).
*
```

```
*begin attribute TRANSACTION-DECIMALIZATION["DESCRIPTION"].
* Field: Transaction Decimalization.
*
* The number of decimal places implied in the transaction
* amount.
*
*end attribute.
*
    03 MESSAGE-NUMBER PIC 9(15).
*
*begin attribute MESSAGE-NUMBER["DESCRIPTION"].
* Field: Message Number.
*
* The sequential message number within the
* current file.
*
*end attribute.
*
    03 UNIQUE-ID PIC 9(6) COMP.
*
*begin attribute UNIQUE-ID["DESCRIPTION"].
* Field: Unique Identifier.
*
* The unique identifier assigned by the terminal to
* trace the record through the life cycle.
*
*end attribute.
*
    03 ENCRYPTION-KEY PIC X(8) COMP-X.
*
*begin attribute ENCRYPTION-KEY["DESCRIPTION"].
* Field: Encryption Key
*
* A public encryption key for the file.
*
*end attribute.
*
    03 TERMINAL-DESCRIPTION-DATA.
*
*begin attribute TERMINAL-DESCRIPTION-DATA["DESCRIPTION"].
* Field: Terminal Description Data.
*
* This field describes the device on which the
* original transaction was performed.
*
*end attribute.
*
        05 TERMINAL-ID PIC X(5).
*
*begin attribute TERMINAL-ID["DESCRIPTION"].
* Field: Terminal Identifier.
*
* This field describes the institution assigned terminal
* identifier on which the transaction was performed.
*
* This field may not be space filled or all zeroes.
*
*end attribute.
*
        05 TERMINAL-TYPE PIC X(4).
*
*begin attribute TERMINAL-TYPE["DESCRIPTION"].
* Field: Terminal Type.
*
* This field describes the type of terminal on which
```

```
* the transaction was performed.
* Values
            Description
*
* POSD Point-of-Sale Terminal.<br>* ATMD ATM Machine.
* ATMD ATM Machine.<br>* 3270 3270 Termina
            * 3270 3270 Terminal.
*
*end attribute.
*
             88 POINT-OF-SALE VALUE "POSD".
*
             88 ATM-MACHINE WALUE "ATMD".
*
             88 3270-TERMINAL VALUE "3270".
*
    03 MERCHANT-DESCRIPTION-DATA.
*
*begin attribute MERCHANT-DESCRIPTION-DATA["DESCRIPTION"].
* Field: Merchant Description Data.
*
* This field describes the merchant at which
* the original transaction was performed.
*
*end attribute.
*
        05 MERCHANT-NAME PIC X(20).
*
*begin attribute MERCHANT-NAME["DESCRIPTION"].
* Field: Merchant Name.
*
* This field contains the name of the merchant at which
* transaction was performed.
*
*end attribute.
*
        05 MERCHANT-CLASSIFIER PIC X(8).
*
*begin attribute MERCHANT-CLASSIFIER["DESCRIPTION"].
* Field: Merchant Classifier.
*
* This field describes the class of merchant at which
* transaction was performed.
* Values
           Description
* RESTRNT
* RESTRNT Restaurant Merchant.<br>* RETAILS Retail Merchant.
* RETAILS Retail Merchant.
          Airline Merchant.
*
*end attribute.
*
             88 RESTAURANT-MERCHANT VALUE "RESTRNT".
*
             88 RETAIL-MERCHANT VALUE "RETAILS".
*
             88 AIRLINE-MERCHANT VALUE "AIRLINE".
*
        05 MERCHANT-ADDRESS.
*
*begin attribute MERCHANT-ADDRESS["DESCRIPTION"].
* Field: Merchant Address.
*
* The physical address of the merchant.
*
* This field contains the following subfields:
```

```
* Street Address
* Suburb
* Town/City
* Postal Code.
*
*end attribute.
*
            07 MERCH-STREET-ADDRESS PIC X(27).<br>07 MERCH-SUBURB PIC X(20).
               MERCH-SUBURB
            07 MERCH-TOWN PIC X(20).
            07 MERCH-POSTAL-CODE PIC X(4).
    03 DEBIT-CREDIT-INDICATOR PIC X(2).
*
*begin attribute DEBIT-CREDIT-INDICATOR["DESCRIPTION"].
* Field: Debit or Credit Indicator.
*
* Indicates whether the net effect of the transaction is a
* debit or credit. Valid Values are as follows:
*
* "DR" = Debit Transaction
* "CR" = Credit Transaction
*
*end attribute.
*
    03 LOCAL-INTERNATIONAL-FLAG PIC X(13).
*
*begin attribute LOCAL-INTERNATIONAL-FLAG["DESCRIPTION"].
* Field: Local or International Flag.
* Flag indicating whether the transaction is local or
* international. Valid Values are as follows:
*
* "INTERNATIONAL" = International Transaction
* "DOMESTIC" = Local or Domestic Transaction
*
*end attribute.
*
         88 INTERNATIONAL-TRAN
                                      VALUE "INTERNATIONAL"
         88 LOCAL-DOMESTIC-TRAN
                                      VALUE "DOMESTIC".
    03 ACCOUNT-SCORE PIC +99v99.
*
*begin attribute ACCOUNT-SCORE["DESCRIPTION"].
* Field: Account Score.
*
* A score assigned by crediting agencies to determine the
* credit worthiness of the account holder. The format of
* this field is as follows:
*
* * The first byte of this field must contain a "+" or "-".
* * The next two bytes of this field must contain an integer
   * between 01 and 99.
* * The next part of this field must contain a floating point.
* * The last two bytes of this field must contain an integer
   between 00 and 99.
*
*end attribute.
*
```

```
03 POINTS-SCORE PIC +99v99.
*
*begin attribute POINTS-SCORE["DESCRIPTION"].
* Field: Points Score.
*
* A score assigned by banking institution to determine the
* credit worthiness of the account holder. The format of
* this field is as follows:
*
* * The first byte of this field must contain a "+" or "-".
* * The next two bytes of this field must contain an integer
   between 01 and 99.
* * The next part of this field must contain a floating point.
* * The last two bytes of this field must contain an integer
   between 00 and 99.
*
*end attribute.
*
     03 ACCOUNT-POINT-RATIO PIC +99v99.
*
*begin attribute ACCOUNT-POINT-RATIO["DESCRIPTION"].
* Field: Account Point Ratio.
* This field is the ratio between fields 14 and 15, which
* represents the ratio between the banking and credit agency
* assigned score to determine the overall credit worthiness
* of the account holder.
*
* * The first byte of this field must contain a "+" or "-".
* * The next two bytes of this field must contain an integer
  between 01 and 99.
* * The next part of this field must contain a floating point.
* * The last two bytes of this field must contain an integer
   between 00 and 99.
*
*end attribute.
*
***************************************************************
*
* Code Magus Limited.
* Proprietry Header Record Layout.
*
* About: To be used with demonstrations and
        as a training tool.
*
* Copyright (c) 2008 Code Magus Limited. All rights reserved.
* Contact: Stephen Donaldson [stephen@codemagus.com].
*
***************************************************************
*
* $Author: justin $
* $Date: 2013/12/06 16:52:23 $
* $Id: CMLDMHDR.cpy,v 1.1 2013/12/06 16:52:23 justin Exp $
* $Name: $
* $Revision: 1.1 $
* $State: Exp $
*
* $Log: CMLDMHDR.cpy,v $
* Revision 1.1 2013/12/06 16:52:23 justin
* initial.
*
* Revision 1.5 2009/02/27 07:22:31 justin
```

```
* in line with specification.
*
* Revision 1.4 2009/02/25 16:20:39 justin
* In line with spec changes.
*
* Revision 1.3 2009/02/18 14:19:04 justin
* updated.
*
* Revision 1.2 2009/02/18 11:51:50 justin
* updated.
*
* Revision 1.1 2009/02/18 10:21:39 justin
* Initial.
*
*
***************************************************************
*
01 CMLHEADR.
*
    03 TRANSACTION-CODE PIC 9(4).
*
*begin attribute TRANSACTION-CODE["DESCRIPTION"].
* Field: Transaction Code.
*
* The transaction code will be 1501 - Code Magus Header Record.
*
*end attribute.
\rightarrow88 HEADER-RECORD VALUE 1501.
*
    03 BATCH-NUMBER PIC 9(4).
*
*begin attribute BATCH-NUMBER["DESCRIPTION"].
* Field: Batch Number.
*
* The batch number for the current day.
* This must be the same batch number
* as in the file trailer.
*end attribute.
*
    03 PROCESS-TIME PIC 9(6)
                                     COLLATING IS ASCII.
*
*attribute set PROCESS-TIME["MASK"]="HHMMSS".
*
*begin attribute PROCESS-TIME["DESCRIPTION"].
* Field: Process Time.
*
* The time at which the settlment file
* was created.
*
*end attribute.
\rightarrow03 PROCESS-DATE PIC 9(6)
                                     COLLATING IS ASCII.
*
*attribute set PROCESS-DATE["MASK"]="YYMMDD".
*
*begin attribute PROCESS-DATE["DESCRIPTION"].
* Field: Process Date.
*
* The date on which the settlment file
* was created.
*
*end attribute.
*
```

```
03 MESSAGE-NUMBER PIC 9(15)
                                             VALUE 1.
*
*begin attribute MESSAGE-NUMBER["DESCRIPTION"].
* Field: Message Number.
*
* The sequential message number within the
* current file.
*
* For the header record this must be equal to 1.
*
*end attribute.
*
    03 PROCESSING-SYSTEM PIC X(30).
*
*begin attribute PROCESSING-SYSTEM["DESCRIPTION"].
* Field: Processing System
*
* A Description of the system on which this file is
* being processed.
*
*end attribute.
*
    03 FILE-SUBMITTED-BY PIC X(50).
*
*begin attribute FILE-SUBMITTED-BY["DESCRIPTION"].
* Field: File Submitted By
*
* The details of the person who submitted the file in the
* event of problems arising in which the file could not be
* processed.
*
*end attribute.
*
    03 SUBMISSION-TIME PIC 9(6)
                                    COLLATING IS ASCII.
*
*attribute set SUBMISSION-TIME["MASK"]="HHMMSS".
*
*begin attribute SUBMISSION-TIME["DESCRIPTION"].
* Field: Submission Time.
*
* The time at which the settlment file
* was submitted.
*
*end attribute.
*
    03 SUBMISSION-DATE PIC 9(6)
                                    COLLATING IS ASCII.
*
*attribute set SUBMISSION-DATE["MASK"]="YYMMDD".
*
*begin attribute SUBMISSION-DATE["DESCRIPTION"].
* Field: Submission Date.
*
* The date on which the settlment file
* was submitted.
*
*end attribute.
*
    03 SOFTWARE-VERSION PIC X(45).
        VALUE "Proprietary Financial Record Layout Version 1".
*
*begin attribute SOFTWARE-VERSION["DESCRIPTION"].
* Field: Software Version
* The software version implied by the file. For this
```

```
* specification the software version must contain the
* following:
* "Proprietary Financial Record Layout Version 1"
*
*end attribute.
*
    03 SOFTWARE-VENDOR PIC X(18).
                               VALUE "Code Magus Limited".
*
*begin attribute SOFTWARE-VENDOR["DESCRIPTION"].
* Field: Software Vendor
*
* The software vendor that supplied the software to process
* files of this specification. The software vendor must
* contain the following: "Code Magus Limited"
*
*end attribute.
*
***************************************************************
*
* Code Magus Limited.
* Proprietry Trailer Record Layout.
*
* About: To be used with demonstrations and
        as a training tool.
*
* Copyright (c) 2008 Code Magus Limited. All rights reserved.
* Contact: Stephen Donaldson [stephen@codemagus.com].
*
***************************************************************
*
* $Author: justin $
* $Date: 2013/12/06 16:52:23 $
* $Id: CMLDMTLR.cpy,v 1.1 2013/12/06 16:52:23 justin Exp $
* $Name: $
* $Revision: 1.1 $
* $State: Exp $
*
* $Log: CMLDMTLR.cpy,v $
* Revision 1.1 2013/12/06 16:52:23 justin
* initial.
*
* Revision 1.6 2009/02/26 05:27:35 justin
* *** empty log message ***
*
* Revision 1.5 2009/02/25 16:20:39 justin
* In line with spec changes.
*
* Revision 1.4 2009/02/23 16:33:58 justin
* in line with spec.
*
* Revision 1.3 2009/02/18 14:19:04 justin
* updated.
*
* Revision 1.2 2009/02/18 11:51:50 justin
* updated.
*
* Revision 1.1 2009/02/18 10:21:39 justin
* Initial.
*
*
***************************************************************
*
```

```
01 CMLTRLRR.
*
    03 TRANSACTION-CODE PIC 9(4).
*
*begin attribute TRANSACTION-CODE["DESCRIPTION"].
* Field: Transaction Code.
*
* The transaction code will be 1503 - Code Magus Trailer Record.
*
*end attribute.
*
       88 TRAILER-RECORD VALUE 1503.
*
   03 RECORD-TOTAL PIC 9(15).
*
*begin attribute RECORD-TOTAL["DESCRIPTION"].
* Field: Record Total.
*
* The total number of records in the file.
* This total includes the header and trailer
* record.
*
*end attribute.
*
    03 CHECKSUM-TOTAL PIC 9(15) COMP.
*
*begin attribute CHECKSUM-TOTAL["DESCRIPTION"].
* Field: Checksum Total.
*
* The sum total of all transactions amounts
* for each data record in the file.
*
*end attribute.
*
   03 BATCH-NUMBER PIC 9(4).
*
*begin attribute BATCH-NUMBER["DESCRIPTION"].
* Field: Batch Number.
*
* The batch number for the current day.
* This must be the same batch number
* as in the file header.
*end attribute.
*
   03 PROCESS-TIME PIC 9(6)
                                   COLLATING IS ASCII.
*
*attribute set PROCESS-TIME["MASK"]="HHMMSS".
*
*begin attribute PROCESS-TIME["DESCRIPTION"].
* Field: Process Time.
*
* The time at which the settlment file
* was processed.
*
*end attribute.
*
   03 PROCESS-DATE PIC 9(6)
                                   COLLATING IS ASCII.
*
*attribute set PROCESS-DATE["MASK"]="YYMMDD".
*
*begin attribute PROCESS-DATE["DESCRIPTION"].
* Field: Process Date.
*
```

```
* The date on which the settlment file
* was processed.
*
*end attribute.
*
    03 INSTITUTION-ID PIC X(20).
*
*begin attribute INSTITUTION-ID["DESCRIPTION"].
* Field: Institution Identifier.
*
* The identifier of the institution for
* which the file was created.
*
*end attribute.
*
    03 MESSAGE-NUMBER PIC 9(15).
*
*begin attribute MESSAGE-NUMBER["DESCRIPTION"].
* Field: Message Number.
*
* The sequential message number within the
* current file.
*
*end attribute.
*
    03 COMPANY-REGISTRATION-NO PIC 9(10).
*
*begin attribute COMPANY-REGISTRATION-NO["DESCRIPTION"].
* Field: Company Registration Number.
*
* The registration number of the company that generated
  the current file.
*
*end attribute.
*
    03 FILE-TOTAL-DEBITS PIC 9(10).
*
*begin attribute FILE-TOTAL-DEBITS["DESCRIPTION"].
* Field: File Total Debits.
*
* The sum total of the transaction amounts of records whose
* debit or credit indicator field contains the value "DR".
*
*end attribute.
*
    03 FILE-TOTAL-CREDITS PIC 9(10).
*
*begin attribute FILE-TOTAL-CREDITS["DESCRIPTION"].
* Field: File Total Credits.
*
* The sum total of the transaction amounts of records whose
* debit or credit indicator field contains the value "CR".
*
*end attribute.
*
    03 FILE-BALANCE-TOTAL PIC S9(10)
                                                  COMP-3.
*
*begin attribute FILE-BALANCE-TOTAL["DESCRIPTION"].
* Field: File Balance Total
*
* The difference between the File Total Debit and File Total
* Credit Fields contained in the file trailer record.
*
*end attribute.
*
```

```
03 TOTAL-PAYMENT-RECORDS PIC 9(12)
                                                 COMP-3.
*
*begin attribute TOTAL-PAYMENT-RECORDS["DESCRIPTION"].
* Field: Total Payment Records
*
* The number of Data Records with Transaction Classifier = 1
* (Payment Record) present in the file.
*
*end attribute.
*
    03 TOTAL-REPAYMENT-RECORDS PIC 9(15)
                                                 COMP-3.
*
*begin attribute TOTAL-REPAYMENT-RECORDS["DESCRIPTION"].
* Field: Total Repayment Records
*
* The number of Data Records with Transaction Classifier = 2
* (Repayment Record) present in the file.
*
*end attribute.
*
    03 TOTAL-REJECT-RECORDS PIC 9(15)
                                                COMP-3.
*
*begin attribute TOTAL-REJECT-RECORDS["DESCRIPTION"].
* Field: Total Repayment Records
*
* The number of Data Records with Transaction Classifier = 2
* (Repayment Record) present in the file.
*
*end attribute.
*
    03 FILE-ACCEPT-REJECT-MSG PIC X(46).
*
*begin attribute FILE-ACCEPT-REJECT-MSG["DESCRIPTION"].
* Field: File Accepted or Rejected Message.
*
* A message indicating whether or not the file has been
* accepted by the system. The processing system will
* populate this field.
*
*end attribute.
*
    03 ACCEPT-REJECT-CODE PIC X(7).
*
*begin attribute ACCEPT-REJECT-CODE["DESCRIPTION"].
* Field: Accept/Reject Code.
*
* A code indicating the status of the file. Valid Values
* are :
* "ACCEPTD" - Accepted
* "REJECTD" - Rejected
*
*end attribute.
\rightarrow88 ACCEPTED VALUE "ACCEPTD".
*
       88 REJECTED VALUE "REJECTD".
```
#### <span id="page-20-0"></span>3.2.3 The Object Types Definition

```
path "C:/CMLDemoSettlementFormats/testdata/copybooks/%s.cpy";
options ebcdic, omit_fillers;
-------------------------------------------------------------------------------
-- Code Magus Limited.
-- Proprietary Object Types.
--
-- About: To be used with demonstrations and --as a training tool.
--- Copyright (c) 2008 Code Magus Limited. All rights reserved.
-- Contact: Stephen Donaldson [stephen@codemagus.com].
--
-------------------------------------------------------------------------------
type CML_PROP_HEADER_RECORD
   title "Code Magus Limited: Proprietary Header Record Layout"
   book CMLDMHDR
  map CMLHEADR
      include CMLHEADR
      when (CMLHEADR.TRANSACTION_CODE = 1501);
type CML_PROP_DATA_RECORD_PAYMENT
   title "Code Magus Limited: Proprietary Data Record Layout - Payment"
   book CMLDMDAT
   map CMLDATAR
     include CMLDATAR
      when (CMLDATAR.TRANSACTION_CODE = 1502)
       and (CMLDATAR.TRANSACTION_CLASSIFIER = 1);
type CML_PROP_DATA_RECORD_REPAYMENT
   title "Code Magus Limited: Proprietary Data Record Layout - Repayment"
   book CMLDMDAT
   map CMLDATAR
      include CMLDATAR
      when (CMLDATAR.TRANSACTION_CODE = 1502)
       and (CMLDATAR.TRANSACTION_CLASSIFIER = 2);
type CML_PROP_DATA_RECORD_REJECT
   title "Code Magus Limited: Proprietary Data Record Layout - Reject"
   book CMLDMDAT
   map CMLDATAR
     include CMLDATAR
      when (CMLDATAR.TRANSACTION_CODE = 1502)
       and (CMLDATAR.TRANSACTION_CLASSIFIER = 3);
type CML_PROP_TRAILER_RECORD
   title "Code Magus Limited: Proprietary Trailer Record Layout"
   book CMLDMTLR
   map CMLTRLRR
     include CMLTRLRR
      when (CMLTRLRR.TRANSACTION_CODE = 1503);
```
## <span id="page-21-0"></span>3.3 Complete listing of generated solution

#### <span id="page-21-1"></span>3.3.1 The Solution Package

```
package CMLStlmnt;
{ preamble }
   created by 'Pattern Generator';
   description 'Generate an CMLStlmnt File';
  date 2005-08-02T09:31:28;
   target 'Eresia File Portal';
   usecase GenFile : PackageScripts.CMLStlmnt;
begin
   {Set up non-optional initial parameters}
   typespath := System.Root_Directory # System.Defined_Names.PackageTypes
                      # "cml_settlement_demo.objtypes";
   apdfile := System.Root_Directory # System.Defined_Names.PackageScripts
                      # "CMLStlmnt.apd";
   access_method := "binary";
   am_options := "recfm=f,reclen=190,mode=wb";
   {Create The File}
   GenFile(TYPESPATH := typespath,
          ACCESS_METHOD := access_method,
          AM_OPTIONS := am_options,<br>APDFILE := apdfile);
                        := apdfile);
```
end.

#### <span id="page-22-0"></span>3.3.2 The Solution Applparms Defintion

```
application CMLStlmnt;
   title "CMLStlmnt - File Generation.";
   description "The CMLStlmnt file generation script suite, "
               "facilitating the creation of CMLStlmnt files. "
     ;
   set LOGHOME = ${USERPROFILE};
   set TODAY = ${DATE_YYYYMMDD};
   set NOW = ${TIME HHMMSS};
   set CODEMAGUS_APPLPARMS_OutputFileName_PATH="C:\CMLDemoSettlement\testdata\data\";
   set CODEMAGUS_APPLPARMS_InputSpreadsheet_PATH="C:\CMLDemoSettlement\testdata\spreadsheets\";
  store ${LOGHOME};
   interface ${CODEMAGUS_ERESIA_ROOT}"\lib\aptabgui.dll";
   entry aptabgui_init;
   parameter InputSpreadsheet
      title "Input Spreadsheet";
     default NULL;
      options filename;
      description
         "This is the name of the Excel spreadsheet that will be "
         "responsible for supplying input data to the current run "
         "of the script. The spreadsheet consists of executable "
         "test definitions and scenarios that are the driving force "
         "in the creation of the online requests. ";
      constraint "^[^ ]\+$";
   end
   parameter OutputFileName
      title "Output File Name";
      default ${CODEMAGUS_APPLPARMS_OutputFileName_PATH}"GENFILE_D"${TODAY}"_T"${NOW}".bin";
      options filename;
      description
         "This is the name of the output file that will be "
         "created as a result of a success execution of this script. "
         "The file will be in a format suitable for directly copying "
         "into the concantenation of your file process.";
      constraint "^[^ ]\+$";
   end
   parameter PerRecordProcessingStepOne
      title "Perform Per Record Processing Step One.";
      default "YES";
      description
         "This option allows the user to decide whether "
         "or not they would like to use the logical cards "
         "stored as .icc or .mag files, or if not, populate "
         "all card details themselves. ";
      constraint "\(ˆYES$\|ˆNO$\)";
   end
  parameter PerRecordProcessingStepTwo
      title "Perform Per Record Processing Step Two.";
      default "YES";
      description
         "This option allows the user to decide whether "
         "or not the post process scripts should be invoked. "
         "The post process scripts are responsible for computing "
         "lengths, as well as adhoc tasks. ";
      constraint "\(ˆYES$\|ˆNO$\)";
```
end

end.

#### <span id="page-24-0"></span>3.3.3 The Solution Thistle Configuration

```
DefaultRootDirectory=C:\
PackageScripts=CMLDemoSettlement\testdata\scripts\usecases\
PackageSheets=CMLDemoSettlement\testdata\spreadsheets\
Binaries=bin\
PackageConfigs=CMLDemoSettlementFormats\testdata\configs\
PackageData=CMLDemoSettlement\testdata\data\
PackageTypes=CMLDemoSettlementFormats\testdata\objtypes\
LUHNCheckDigitScripts=LUHNCheckDigit\testdata\scripts\
CurrencyScripts=Currency\
CommonScripts=common\scripts\
CARDBASE=CardFiles\
```
#### <span id="page-25-0"></span>3.3.4 The Solution Control Script

```
usecase CMLStlmnt(
         TYPESPATH := ",
         ACCESS_METHOD := "",
          AM\_OPTIONS := "",
          APDFILE : = "");
{ preamble }
   created by 'Pattern Generator';
   description 'Create a CMLStlmnt file';
   date 2005-08-04T10:51:18;
   target 'Eresia File Portal';
   interface Portal.Types : CodeMagus.Types;
   interface Portal.Excel : CodeMagus.Excel;
   interface Recio : CodeMagus.RECIO;
   interface ApplParms : CodeMagus.ApplParms;
   Library CMLStlmntLib : PackageScripts.CMLStlmntLibrary;
   usecase GetColumn : CommonScripts.GetNextColumn;
   usecase GetHeaders : CommonScripts.GetHeaders;
   {Spreadsheet IO Management}
   usecase GetColumnlist : CommonScripts.SheetMgmtGetColumnlist;
   usecase GetNextInputField : CommonScripts.SheetMgmtGetNextInputField;
   usecase GetNextOutputField : CommonScripts.SheetMgmtGetNextOutputField;
   usecase GetNextCompareField : CommonScripts.SheetMgmtGetNextCompareField;
   usecase GetResultField : CommonScripts.SheetMgmtGetResultField;
   usecase CompareFields : CommonScripts.SheetMgmtCompareFields;
   usecase SheetMgmtInit : CommonScripts.SheetMgmtInit;
   usecase SheetMgmtReInit : CommonScripts.SheetMgmtReInit;
   usecase CML_PROP_DATA_RECORD_PAYMENT_INST
        : PackageScripts.CML_PROP_DATA_RECORD_PAYMENT_REC;
   usecase CML_PROP_DATA_RECORD_REPAYMENT_INST
       : PackageScripts. CML PROP DATA RECORD REPAYMENT REC;
   usecase CML_PROP_TRAILER_RECORD_INST
        : PackageScripts.CML_PROP_TRAILER_RECORD_REC;
   usecase CML_PROP_HEADER_RECORD_INST
        : PackageScripts.CML_PROP_HEADER_RECORD_REC;
   usecase CML_PROP_DATA_RECORD_REJECT_INST
        : PackageScripts.CML_PROP_DATA_RECORD_REJECT_REC;
   {Post Processing Scripts - Process 1}
   usecase CML_PROP_DATA_RECORD_PAYMENT_PROC_ONE
        : PackageScripts.CML_PROP_DATA_RECORD_PAYMENT_POST_PROCESS_ONE;
   usecase CML_PROP_DATA_RECORD_REPAYMENT_PROC_ONE
        : PackageScripts.CML_PROP_DATA_RECORD_REPAYMENT_POST_PROCESS_ONE;
   usecase CML_PROP_TRAILER_RECORD_PROC_ONE
        : PackageScripts.CML_PROP_TRAILER_RECORD_POST_PROCESS_ONE;
   usecase CML_PROP_HEADER_RECORD_PROC_ONE
        : PackageScripts.CML_PROP_HEADER_RECORD_POST_PROCESS_ONE;
   usecase CML_PROP_DATA_RECORD_REJECT_PROC_ONE
        : PackageScripts.CML_PROP_DATA_RECORD_REJECT_POST_PROCESS_ONE;
   {Post Processing Scripts - Process 2}
   usecase CMLStlmnt_PROC_TWO_DEFAULT
        : PackageScripts.CMLStlmnt_POST_PROCESS_TWO_DEFAULT;
begin
   stream := Recio.Connect();
   types := Portal.Types.Connect(TYPESPATH);
   {Set up optional initial parameters}
   ParameterData := ApplParms.Connect();
   ParameterData.open(apdfile,"/VERBOSE");
   OutputFileName := ParameterData.OutputFileName;
   InputSpreadsheet := ParameterData.InputSpreadsheet;
```

```
PostProcOne := ParameterData.PerRecordProcessingStepOne;
PostProcTwo := ParameterData.PerRecordProcessingStepTwo;
{Write all applparm values to the log}
System.WriteLn("Applparms configuration for current run:\n");<br>System.WriteLn("OutputFileName : " # ParameterData.Outp
 System.WriteLn("OutputFileName : " # ParameterData.OutputFileName);
 System.WriteLn("InputSpreadsheet : " # ParameterData.InputSpreadsheet);
System.WriteLn("PostProcOne : " # ParameterData.PerRecordProcessingStepOne);<br>System.WriteLn("PostProcTwo : " # ParameterData.PerRecordProcessingStepTwo);
                                      : " # ParameterData.PerRecordProcessingStepTwo);
System.WriteLn("\n");
{Connect to Excel}
[thisInstance].TESTDATA := Portal.Excel.Connect(InputSpreadsheet);
{Define the Spreadsheet worksheet name Here, so that scripts can be more generalized}
InputWorkSheet := "Sheet1";
{Get Header Information}
HeaderColumns :=
       GetHeaders(TESTDATA.WorkSheet.[InputWorkSheet],"MASKLIST","TYPECOLUMN","STARTCOLUMN");
open spec str := ACCESS METHOD # "(" # OutputFileName # "," # AM OPTIONS # ")";
{Open the output stream to write the file}
outputstream := stream.open(open_string:=open_spec_str,mode:="SEQ_OUTPUT",flags:="/VERBOSE");
IndexFrom := TESTDATA.WorkSheet.[InputWorkSheet].B[7];
IndexTo := TESTDATA.WorkSheet.[InputWorkSheet].B[8];
{Initialize the Spreadsheet manangement routines}
SheetMgmtInit(InputWorkSheet, HeaderColumns);
{GLOBALS}
{-- Define global variables here. counters, sequence numbers etc --}
{An empty structure to house all definition data}
CurrDef := "";
CML_PROP_DATA_RECORD_PAYMENT_STRUC
   := CML_PROP_DATA_RECORD_PAYMENT_INST();
CML_PROP_DATA_RECORD_REPAYMENT_STRUC
   := CML_PROP_DATA_RECORD_REPAYMENT_INST();
CML_PROP_TRAILER_RECORD_STRUC
   := CML PROP TRAILER RECORD INST();
CML_PROP_HEADER_RECORD_STRUC
   := CML_PROP_HEADER_RECORD_INST();
CML_PROP_DATA_RECORD_REJECT_STRUC
   := CML_PROP_DATA_RECORD_REJECT_INST();
{Load Aliases From Library Artifact}
CML_PROP_DATA_RECORD_PAYMENT_MAPPING
   := CMLStlmntLib.CML PROP_DATA_RECORD_PAYMENT_FIELD_MAP();
CML_PROP_DATA_RECORD_REPAYMENT_MAPPING
     := CMLStlmntLib.CML_PROP_DATA_RECORD_REPAYMENT_FIELD_MAP();
CML_PROP_TRAILER_RECORD_MAPPING
   := CMLStlmntLib.CML_PROP_TRAILER_RECORD_FIELD_MAP();
CML_PROP_HEADER_RECORD_MAPPING
   := CMLStlmntLib.CML_PROP_HEADER_RECORD_FIELD_MAP();
CML_PROP_DATA_RECORD_REJECT_MAPPING
   := CMLStlmntLib.CML PROP_DATA_RECORD_REJECT_FIELD_MAP();
{Load Tables From Library Artifact}
ALIAS := CMLStlmntLib.ALIAS_TABLE();
POST_ALIAS_ONE := CMLStlmntLib.POST_PROCESS_ALIAS_TABLE_ONE();
POST_ALIAS_TWO := CMLStlmntLib.POST_PROCESS_ALIAS_TABLE_TWO();
```

```
{Get necessary data from the spreadsheet as many times as necessary}
for Index := IndexFrom to IndexTo do
begin
    status := TESTDATA.WorkSheet.[InputWorkSheet].A[Index];
    {If the row is definition collect the data and
    {allow it to persist until a new definition occurs }
    if (status = "COLUMNLIST") then begin
     CurrDef := GetColumnlist(TESTDATA, Index);
    end
    if (status = "EXECUTABLE") then
    begin
         {determine the transaction type and specialization applied}
         specialization := CurrDef.TypeName;<br>desc := CMLStlmntLib.GetB
                      := CMLStlmntLib.GetBaseType(specialization);
         {apply the correct field mapping}
         fieldmapping := desc # "_MAPPING";
       repeat
          SheetField := GetNextInputField(TESTDATA, Index);
            {Start pre-evaluation spreadsheet items}
             {-- insert pre-evaluation items --}
             {End pre-evaluation items}
          if SheetField.name <> "" then
             [ALIAS[desc]][[fieldmapping][SheetField.name]] :=
                      SheetField.value;
            {Start post-evaluation}
             {-- insert post-evaluation items --}
            {End post-evaluation}
        until (SheetField.name = "");
       {Apply Post Processing Rules.}
       if (PostProcOne = "YES") then begin
         [ALIAS[desc]] := [POST_ALIAS_ONE[desc]]([ALIAS[desc]]);
       end
       if (PostProcTwo = "YES") then begin
         [ALIAS[desc]] := [POST_ALIAS_TWO[desc]]([ALIAS[desc]]);
       end
       {Re-initialize the manangement routines}
       SheetMgmtReInit(InputWorkSheet, HeaderColumns);
       {
        Spreadsheet second application - The spreadsheet needs to be reapplied
        so that any processing rules that overwrote something from the spreadsheet
        can be re-instated. That way if some negative scenarios need creating, it
        will be possible to do so
       }
       repeat
          SheetField := GetNextInputField(TESTDATA, Index);
          {Start pre-evaluation spreadsheet items}
             {-- insert pre-evaluation items --}
          {End pre-evaluation items}
          if SheetField.name <> "" then
             [ALIAS[desc]][[fieldmapping][SheetField.name]] :=
                      SheetField.value;
```

```
{Start post-evalution}
            {-- insert post-evaluation items --}
          {End post-evalution}
      until (SheetField.name = ");
      data.buffer := types.GetBuffer([ALIAS[desc]], desc);
      stream.write(outputstream, data.buffer);
   end{end if EXECUTABLE}
end{for}
{Reload Default Values}
CML_PROP_DATA_RECORD_PAYMENT_STRUC := CML_PROP_DATA_RECORD_PAYMENT_INST();
CML_PROP_DATA_RECORD_REPAYMENT_STRUC := CML_PROP_DATA_RECORD_REPAYMENT_INST();
CML_PROP_TRAILER_RECORD_STRUC := CML_PROP_TRAILER_RECORD_INST();
CML_PROP_HEADER_RECORD_STRUC := CML_PROP_HEADER_RECORD_INST();
CML_PROP_DATA_RECORD_REJECT_STRUC := CML_PROP_DATA_RECORD_REJECT_INST();
```
end.

#### 3.3.5 The Solution Library

```
Library CMLStlmntLibrary;
   Created by 'Pattern Generator';
   Description 'CMLStlmnt Library Artifact';
   Date 2007-01-08T09:20:29;
   Target 'ALPHA';
method CML_PROP_TRAILER_RECORD_FIELD_MAPPING();
begin
   { Field map for: Code Magus Limited: Proprietary Trailer Record Layout }
   MAP['TRANSACTION_CODE'] := 'CMLTRLRR.TRANSACTION_CODE';
   MAP['RECORD_TOTAL'] := 'CMLTRLRR.RECORD_TOTAL';
   MAP['CHECKSUM_TOTAL'] := 'CMLTRLRR.CHECKSUM_TOTAL';
   MAP<sup>['BATCH_NUMBER'] := 'CMLTRLRR.BATCH_NUMBER';</sup>
   MAP['PROCESS_TIME'] := 'CMLTRLRR.PROCESS_TIME';
   MAP['PROCESS_DATE'] := 'CMLTRLRR.PROCESS_DATE';
   MAP['INSTITUTION_ID'] := 'CMLTRLRR.INSTITUTION_ID';
   MAP['MESSAGE_NUMBER'] := 'CMLTRLRR.MESSAGE_NUMBER';
   MAP['COMPANY_REGISTRATION_NO'] := 'CMLTRLRR.COMPANY_REGISTRATION_NO';
   MAP['FILE_TOTAL_DEBITS'] := 'CMLTRLRR.FILE_TOTAL_DEBITS';
   MAP['FILE_TOTAL_CREDITS'] := 'CMLTRLRR.FILE_TOTAL_CREDITS';
   MAP['FILE_BALANCE_TOTAL'] := 'CMLTRLRR.FILE_BALANCE_TOTAL';
   MAP['TOTAL_PAYMENT_RECORDS'] := 'CMLTRLRR.TOTAL_PAYMENT_RECORDS';
   \texttt{MAP['TOTAL\_REPAYMENT\_RECORDS'] := 'CMLTRLRR.TOTAL\_REPAYMENT\_RECORDS' ;MAP['TOTAL_REJECT_RECORDS'] := 'CMLTRLRR.TOTAL_REJECT_RECORDS';
   MAP['FILE_ACCEPT_REJECT_MSG'] := 'CMLTRLRR.FILE_ACCEPT_REJECT_MSG';
   MAP['ACCEPT_REJECT_CODE'] := 'CMLTRLRR.ACCEPT_REJECT_CODE';
  return MAP;
end;
method CML PROP_DATA_RECORD_REJECT_FIELD_MAPPING();
begin
   { Field map for: Code Magus Limited: Proprietary Data Record Layout - Reject }
   MAP['TRANSACTION CODE'] := 'CMLDATAR.TRANSACTION CODE';
   MAP['TRANSACTION_CLASSIFIER'] := 'CMLDATAR.TRANSACTION_CLASSIFIER';
   MAP['PROCESS_TIME'] := 'CMLDATAR.PROCESS_TIME';
   MAP['PROCESS_DATE'] := 'CMLDATAR.PROCESS_DATE';
   MAP['CURRENCY_CODE'] := 'CMLDATAR.CURRENCY_CODE';
   MAP ['TRANSACTION_AMOUNT'] := 'CMLDATAR.TRANSACTION_AMOUNT';
   MAP['TRANSACTION_DECIMALIZATION'] := 'CMLDATAR.TRANSACTION_DECIMALIZATION';
   MAP['MESSAGE_NUMBER'] := 'CMLDATAR.MESSAGE_NUMBER';
   MAP['UNIQUE_ID'] := 'CMLDATAR.UNIQUE_ID';
   MAP['ENCRYPTION_KEY'] := 'CMLDATAR.ENCRYPTION_KEY';
   MAP['TERMINAL_ID'] := 'CMLDATAR.TERMINAL_DESCRIPTION_DATA.TERMINAL_ID';
   MAP['TERMINAL_TYPE'] := 'CMLDATAR.TERMINAL_DESCRIPTION_DATA.TERMINAL_TYPE';
   MAP['MERCHANT_NAME'] := 'CMLDATAR.MERCHANT_DESCRIPTION_DATA.MERCHANT_NAME';
   MAP['MERCHANT_CLASSIFIER'] := 'CMLDATAR.MERCHANT_DESCRIPTION_DATA.MERCHANT_CLASSIFIER';
   MAP['MERCH_STREET_ADDRESS']
         := 'CMLDATAR.MERCHANT_DESCRIPTION_DATA.MERCHANT_ADDRESS.MERCH_STREET_ADDRESS';
   MAP['MERCH_SUBURB'] := 'CMLDATAR.MERCHANT_DESCRIPTION_DATA.MERCHANT_ADDRESS.MERCH_SUBURB';
   MAP['MERCH_TOWN'] := 'CMLDATAR.MERCHANT_DESCRIPTION_DATA.MERCHANT_ADDRESS.MERCH_TOWN';
   MAP['MERCH_POSTAL_CODE']
         := 'CMLDATAR.MERCHANT_DESCRIPTION_DATA.MERCHANT_ADDRESS.MERCH_POSTAL_CODE';
   MAP['DEBIT_CREDIT_INDICATOR'] := 'CMLDATAR.DEBIT_CREDIT_INDICATOR';
   MAP['LOCAL_INTERNATIONAL_FLAG'] := 'CMLDATAR.LOCAL_INTERNATIONAL_FLAG';
   MAP['ACCOUNT_SCORE'] := 'CMLDATAR.ACCOUNT_SCORE';
   MAP['POINTS_SCORE'] := 'CMLDATAR.POINTS_SCORE';
   MAP['ACCOUNT_POINT_RATIO'] := 'CMLDATAR.ACCOUNT_POINT_RATIO';
  return MAP;
end;
method CML_PROP_DATA_RECORD_REPAYMENT_FIELD_MAPPING();
begin
```

```
{ Field map for: Code Magus Limited: Proprietary Data Record Layout - Repayment }
   MAP['TRANSACTION_CODE'] := 'CMLDATAR.TRANSACTION_CODE';
   MAP['TRANSACTION_CLASSIFIER'] := 'CMLDATAR.TRANSACTION_CLASSIFIER';
   MAP['PROCESS_TIME'] := 'CMLDATAR.PROCESS_TIME';
   MAP['PROCESS_DATE'] := 'CMLDATAR.PROCESS_DATE';
   MAP['CURRENCY_CODE'] := 'CMLDATAR.CURRENCY_CODE';
   MAP['TRANSACTION_AMOUNT'] := 'CMLDATAR.TRANSACTION_AMOUNT';
   MAP['TRANSACTION_DECIMALIZATION'] := 'CMLDATAR.TRANSACTION_DECIMALIZATION';
   MAP['MESSAGE_NUMBER'] := 'CMLDATAR.MESSAGE_NUMBER';
   MAP['UNIQUE_ID'] := 'CMLDATAR.UNIQUE_ID';
   MAP['ENCRYPTION_KEY'] := 'CMLDATAR.ENCRYPTION_KEY';
   MAP['TERMINAL_ID'] := 'CMLDATAR.TERMINAL_DESCRIPTION_DATA.TERMINAL_ID';
   MAP['TERMINAL_TYPE'] := 'CMLDATAR.TERMINAL_DESCRIPTION_DATA.TERMINAL_TYPE';
   MAP['MERCHANT_NAME'] := 'CMLDATAR.MERCHANT_DESCRIPTION_DATA.MERCHANT_NAME';
   MAP['MERCHANT_CLASSIFIER'] := 'CMLDATAR.MERCHANT_DESCRIPTION_DATA.MERCHANT_CLASSIFIER';
   MAP['MERCH_STREET_ADDRESS']
       := 'CMLDATAR.MERCHANT_DESCRIPTION_DATA.MERCHANT_ADDRESS.MERCH_STREET_ADDRESS';
   MAP['MERCH_SUBURB'] := 'CMLDATAR.MERCHANT_DESCRIPTION_DATA.MERCHANT_ADDRESS.MERCH_SUBURB';
   MAP['MERCH_TOWN'] := 'CMLDATAR.MERCHANT_DESCRIPTION_DATA.MERCHANT_ADDRESS.MERCH_TOWN';
   MAP['MERCH_POSTAL_CODE']
       := 'CMLDATAR.MERCHANT_DESCRIPTION_DATA.MERCHANT_ADDRESS.MERCH_POSTAL_CODE';
   MAP['DEBIT_CREDIT_INDICATOR'] := 'CMLDATAR.DEBIT_CREDIT_INDICATOR';
   MAP['LOCAL_INTERNATIONAL_FLAG'] := 'CMLDATAR.LOCAL_INTERNATIONAL_FLAG';
   MAP['ACCOUNT_SCORE'] := 'CMLDATAR.ACCOUNT_SCORE';
   MAP['POINTS_SCORE'] := 'CMLDATAR.POINTS_SCORE';
  MAP['ACCOUNT_POINT_RATIO'] := 'CMLDATAR.ACCOUNT_POINT_RATIO';
  return MAP;
end;
method CML_PROP_DATA_RECORD_PAYMENT_FIELD_MAPPING();
begin
   { Field map for: Code Magus Limited: Proprietary Data Record Layout - Payment }
   MAP['TRANSACTION_CODE'] := 'CMLDATAR.TRANSACTION_CODE';
   MAP['TRANSACTION_CLASSIFIER'] := 'CMLDATAR.TRANSACTION_CLASSIFIER';
   MAP['PROCESS_TIME'] := 'CMLDATAR.PROCESS_TIME';
   MAP<sup>['PROCESS DATE']</sup> := 'CMLDATAR.PROCESS DATE';
   MAP['CURRENCY_CODE'] := 'CMLDATAR.CURRENCY_CODE';
   MAP['TRANSACTION_AMOUNT'] := 'CMLDATAR.TRANSACTION_AMOUNT';
   MAP['TRANSACTION_DECIMALIZATION'] := 'CMLDATAR.TRANSACTION_DECIMALIZATION';
   MAP['MESSAGE_NUMBER'] := 'CMLDATAR.MESSAGE_NUMBER';
   MAP['UNIQUE_ID'] := 'CMLDATAR.UNIQUE_ID';
   MAP['ENCRYPTION_KEY'] := 'CMLDATAR.ENCRYPTION_KEY';
   MAP['TERMINAL_ID'] := 'CMLDATAR.TERMINAL_DESCRIPTION_DATA.TERMINAL_ID';
   MAP['TERMINAL_TYPE'] := 'CMLDATAR.TERMINAL_DESCRIPTION_DATA.TERMINAL_TYPE';
   MAP['MERCHANT_NAME'] := 'CMLDATAR.MERCHANT_DESCRIPTION_DATA.MERCHANT_NAME';
   MAP['MERCHANT_CLASSIFIER'] := 'CMLDATAR.MERCHANT_DESCRIPTION_DATA.MERCHANT_CLASSIFIER';
   MAP['MERCH_STREET_ADDRESS']
        := 'CMLDATAR.MERCHANT_DESCRIPTION_DATA.MERCHANT_ADDRESS.MERCH_STREET_ADDRESS';
   MAP['MERCH_SUBURB'] := 'CMLDATAR.MERCHANT_DESCRIPTION_DATA.MERCHANT_ADDRESS.MERCH_SUBURB';
   MAP['MERCH_TOWN'] := 'CMLDATAR.MERCHANT_DESCRIPTION_DATA.MERCHANT_ADDRESS.MERCH_TOWN';
   MAP['MERCH_POSTAL_CODE']
        := 'CMLDATAR.MERCHANT_DESCRIPTION_DATA.MERCHANT_ADDRESS.MERCH_POSTAL_CODE';
   MAP['DEBIT_CREDIT_INDICATOR'] := 'CMLDATAR.DEBIT_CREDIT_INDICATOR';
   MAP['LOCAL_INTERNATIONAL_FLAG'] := 'CMLDATAR.LOCAL_INTERNATIONAL_FLAG';
   MAP['ACCOUNT_SCORE'] := 'CMLDATAR.ACCOUNT_SCORE';
   MAP['POINTS_SCORE'] := 'CMLDATAR.POINTS_SCORE';
   MAP['ACCOUNT_POINT_RATIO'] := 'CMLDATAR.ACCOUNT_POINT_RATIO';
  return MAP;
end;
method CML_PROP_HEADER_RECORD_FIELD_MAPPING();
begin
   { Field map for: Code Magus Limited: Proprietary Header Record Layout }
   MAP['TRANSACTION_CODE'] := 'CMLHEADR.TRANSACTION_CODE';
   MAP['BATCH_NUMBER'] := 'CMLHEADR.BATCH_NUMBER';
   MAP<sup>['PROCESS_TIME']</sup> := 'CMLHEADR.PROCESS_TIME';
```

```
MAP['PROCESS_DATE'] := 'CMLHEADR.PROCESS_DATE';
   MAP['MESSAGE_NUMBER'] := 'CMLHEADR.MESSAGE_NUMBER';
   MAP['PROCESSING_SYSTEM'] := 'CMLHEADR.PROCESSING_SYSTEM';
   MAP['FILE SUBMITTED BY'] := 'CMLHEADR.FILE SUBMITTED BY';
   MAP['SUBMISSION_TIME'] := 'CMLHEADR.SUBMISSION_TIME';
   MAP['SUBMISSION_DATE'] := 'CMLHEADR.SUBMISSION_DATE';
   MAP['SOFTWARE_VERSION'] := 'CMLHEADR.SOFTWARE_VERSION';
   MAP['SOFTWARE_VENDOR'] := 'CMLHEADR.SOFTWARE_VENDOR';
  return MAP;
end;
method CMLStlmnt_ALIAS_TABLE;
begin
   TABLE["CML_PROP_DATA_RECORD_PAYMENT"] := "CML_PROP_DATA_RECORD_PAYMENT_STRUC";
   TABLE["CML_PROP_DATA_RECORD_REPAYMENT"] := "CML_PROP_DATA_RECORD_REPAYMENT_STRUC";
   TABLE["CML_PROP_TRAILER_RECORD"] := "CML_PROP_TRAILER_RECORD_STRUC";
   TABLE["CML_PROP_HEADER_RECORD"] := "CML_PROP_HEADER_RECORD_STRUC";
   TABLE["CML_PROP_DATA_RECORD_REJECT"] := "CML_PROP_DATA_RECORD_REJECT_STRUC";
   return TABLE;
end;
{
  This table has been implemented in order to identify
  the correct post processing script based on the type.
}
method CMLStlmnt POST PROCESS ALIAS TABLE ONE;
begin
   TABLE["CML_PROP_DATA_RECORD_PAYMENT"] := "CML_PROP_DATA_RECORD_PAYMENT_PROC_ONE";
   TABLE["CML_PROP_DATA_RECORD_REPAYMENT"] := "CML_PROP_DATA_RECORD_REPAYMENT_PROC_ONE";
   TABLE["CML_PROP_TRAILER_RECORD"] := "CML_PROP_TRAILER_RECORD_PROC_ONE";
   TABLE["CML_PROP_HEADER_RECORD"] := "CML_PROP_HEADER_RECORD_PROC_ONE";
   TABLE["CML_PROP_DATA_RECORD_REJECT"] := "CML_PROP_DATA_RECORD_REJECT_PROC_ONE";
  return TABLE;
end;
{
  This table has been implemented in order to identify
  the correct post processing script based on the type.
}
method CMLStlmnt_POST_PROCESS_ALIAS_TABLE_TWO;
begin
   {Default Processing Scripts}
   TABLE["CML_PROP_DATA_RECORD_PAYMENT"] := "CMLStlmnt_PROC_TWO_DEFAULT";
   TABLE["CML_PROP_DATA_RECORD_REPAYMENT"] := "CMLStlmnt_PROC_TWO_DEFAULT";
   TABLE["CML_PROP_TRAILER_RECORD"] := "CMLStlmnt_PROC_TWO_DEFAULT";
   TABLE["CML_PROP_HEADER_RECORD"] := "CMLStlmnt_PROC_TWO_DEFAULT";
   TABLE["CML_PROP_DATA_RECORD_REJECT"] := "CMLStlmnt_PROC_TWO_DEFAULT";
   return TABLE;
end;
{-- Add type specializations here --}
method CMLStlmntGetBaseType(specialization);
begin
   { -- the specialization must be a product of the type name --}
   \{- - example: TYPE = XXXX, SPECIALIZATION = XXXX_YYYY --}
   RE_CML_PROP_DATA_RECORD_PAYMENT := "CML_PROP_DATA_RECORD_PAYMENT";
   RE_CML_PROP_DATA_RECORD_REPAYMENT := "CML_PROP_DATA_RECORD_REPAYMENT";
   RE_CML_PROP_TRAILER_RECORD := "CML_PROP_TRAILER_RECORD";
   RE_CML_PROP_HEADER_RECORD := "CML_PROP_HEADER_RECORD";
   RE_CML_PROP_DATA_RECORD_REJECT := "CML_PROP_DATA_RECORD_REJECT";
   if System.REMatch(specialization, RE_CML_PROP_DATA_RECORD_PAYMENT) then
      basetype := "CML_PROP_DATA_RECORD_PAYMENT";
   else if System.REMatch(specialization, RE_CML_PROP_DATA_RECORD_REPAYMENT) then
```

```
basetype := "CML_PROP_DATA_RECORD_REPAYMENT";
   else if System.REMatch(specialization, RE_CML_PROP_TRAILER_RECORD) then
     basetype := "CML_PROP_TRAILER_RECORD";
   else if System.REMatch(specialization, RE_CML_PROP_HEADER_RECORD) then
      basetype := "CML_PROP_HEADER_RECORD";
   else if System.REMatch(specialization, RE_CML_PROP_DATA_RECORD_REJECT) then
     basetype := "CML_PROP_DATA_RECORD_REJECT";
   else begin
      System.WriteLn("Cannot map specialization or base type " # specialization # " to a known type");
     basetype := 0;
   end
   System.WriteLn("Specialization Type: " # specialization # ". Base Type " # basetype);
   return basetype;
end;
{Export}
begin
  thisLibrary.CML_PROP_TRAILER_RECORD_FIELD_MAP := CML_PROP_TRAILER_RECORD_FIELD_MAPPING;
  thisLibrary.CML_PROP_DATA_RECORD_REJECT_FIELD_MAP := CML_PROP_DATA_RECORD_REJECT_FIELD_MAPPING;
  thisLibrary.CML_PROP_DATA_RECORD_REPAYMENT_FIELD_MAP := CML_PROP_DATA_RECORD_REPAYMENT_FIELD_MAPPING;
  thisLibrary.CML_PROP_DATA_RECORD_PAYMENT_FIELD_MAP := CML_PROP_DATA_RECORD_PAYMENT_FIELD_MAPPING;
  thisLibrary.CML_PROP_HEADER_RECORD_FIELD_MAP := CML_PROP_HEADER_RECORD_FIELD_MAPPING;
  thisLibrary.ALIAS_TABLE := CMLStlmnt_ALIAS_TABLE;
  thisLibrary.POST_PROCESS_ALIAS_TABLE_ONE := CMLStlmnt_POST_PROCESS_ALIAS_TABLE_ONE;
  thisLibrary.POST_PROCESS_ALIAS_TABLE_TWO := CMLStlmnt_POST_PROCESS_ALIAS_TABLE_TWO;
  thisLibrary.GetBaseType := CMLStlmntGetBaseType;
  return thisLibrary;
```
end.

#### 3.3.6 The Solution Record Layout Scripts

```
usecase CML_PROP_DATA_RECORD_PAYMENT_REC();
{ preamble }
   created by 'Generator';
   description 'Code Magus Limited: Proprietary Data Record Layout - Payment';
   date 2007-06-12T16:23:41;
   target 'Eresia Network Injection Portal';
begin
   with CML_PROP_DATA_RECORD_PAYMENT do begin
     with CMLDATAR do begin
         TRANSACTION_CODE := 1502;
         TRANSACTION_CLASSIFIER := 1;
         PROCESS TIME := 103001;
         PROCESS_DATE := 090210;
         CURRENCY_CODE := 710;
         TRANSACTION_AMOUNT := 99999;
         TRANSACTION_DECIMALIZATION := 2;
         MESSAGE_NUMBER := 000000000000002;
         UNIQUE_ID := 123457;
         ENCRYPTION_KEY := "A0452200";
         with TERMINAL DESCRIPTION DATA do begin
            TERMINAL_ID := "P1234";
            TERMINAL_TYPE := "POSD";
         end
         with MERCHANT_DESCRIPTION_DATA do begin
            MERCHANT_NAME := "MARIOS PIZZARIA ";
            MERCHANT_CLASSIFIER := "RESTRNT ";
            with MERCHANT_ADDRESS do begin
               MERCH STREET ADDRESS := "25 HUNDREDTH AVE ";
               MERCH_SUBURB := "WIERDA VALLEY ";<br>MERCH TOWN := "SANDTON";
               MERCH_TOWN := "SANDTONMERCH_POSTAL_CODE := "1910";
            end
         end
         DEBIT_CREDIT_INDICATOR := "DR";
         LOCAL_INTERNATIONAL_FLAG := "DOMESTIC ";
         ACCOUNT SCORE := "+2132";
         POINTS_SCORE := "+2132";
         ACCOUNT_POINT_RATIO := "+2132";
      end
   end
   return CML_PROP_DATA_RECORD_PAYMENT;
end.
```

```
usecase CML_PROP_DATA_RECORD_REJECT_REC();
{ preamble }
   created by 'Generator';
   description 'Code Magus Limited: Proprietary Data Record Layout - Reject';
   date 2007-06-12T16:23:41:
   target 'Eresia Network Injection Portal';
begin
   with CML_PROP_DATA_RECORD_REJECT do begin
      with CMLDATAR do begin
         TRANSACTION_CODE := 1502;
         TRANSACTION_CLASSIFIER := 3;
         PROCESS_TIME := 103001;
         PROCESS_DATE := 090210;
         CURRENCY_CODE := 710;
         TRANSACTION_AMOUNT := 99999;
         TRANSACTION_DECIMALIZATION := 2;
         MESSAGE_NUMBER := 000000000000004;
         UNIQUE_ID := 123457;
         ENCRYPTION_KEY := "A0452200";
         with TERMINAL_DESCRIPTION_DATA do begin
            TERMINAL_ID := "P1235";
            TERMINAL_TYPE := "POSD";
         end
         with MERCHANT_DESCRIPTION_DATA do begin
            MERCHANT_NAME := "LUIGIS SUPPLIES ";
            MERCHANT_CLASSIFIER := "RETAILS ";
            with MERCHANT_ADDRESS do begin
               MERCH_STREET_ADDRESS := "25 SALLY STREET ";
               MERCH_SUBURB := "WIERDA VALLEY ";<br>MERCH TOWN := "SANDTON" ";
               MERCH_TOWN := "SANDTONMERCH_POSTAL_CODE := "1910";
            end
         end
         DEBIT_CREDIT_INDICATOR := "DR";
         LOCAL_INTERNATIONAL_FLAG := "DOMESTIC ";
         \overline{\text{ACCOUNT\_SCORE}} := \overline{\text{M} + 2132}POINTS_SCORE := "+2132";
         ACCOUNT_POINT_RATIO := "+2132";
      end
   end
   return CML_PROP_DATA_RECORD_REJECT;
end.
```

```
usecase CML_PROP_DATA_RECORD_REPAYMENT_REC();
{ preamble }
   created by 'Generator';
   description 'Code Magus Limited: Proprietary Data Record Layout - Repayment';
   date 2007-06-12T16:23:41:
   target 'Eresia Network Injection Portal';
begin
   with CML_PROP_DATA_RECORD_REPAYMENT do begin
      with CMLDATAR do begin
         TRANSACTION_CODE := 1502;
         TRANSACTION_CLASSIFIER := 2;
         PROCESS_TIME := 103001;
         PROCESS_DATE := 090210;
         CURRENCY_CODE := 710;
         TRANSACTION_AMOUNT := 99999;
         TRANSACTION_DECIMALIZATION := 2;
         MESSAGE_NUMBER := 000000000000003;
         UNIQUE_ID := 123457;
         ENCRYPTION_KEY := "A0452200";
         with TERMINAL_DESCRIPTION_DATA do begin
            TERMINAL_ID := "P1236";
            TERMINAL_TYPE := "POSD";
         end
         with MERCHANT_DESCRIPTION_DATA do begin
            MERCHANT_NAME := "MARIOS PIZZARIA";
            MERCHANT_CLASSIFIER := "RESTRNT ";
            with MERCHANT_ADDRESS do begin
               MERCH_STREET_ADDRESS := "25 HUNDREDTH AVE ";
               MERCH_SUBURB := "WIERDA VALLEY ";<br>MERCH TOWN := "SANDTON" ";
               MERCH_TOWN := "SANDTONMERCH_POSTAL_CODE := "1910";
            end
         end
         DEBIT_CREDIT_INDICATOR := "DR";
         LOCAL_INTERNATIONAL_FLAG := "DOMESTIC ";
         \overline{\text{ACCOUNT\_SCORE}} := \overline{\text{M} + 2132}POINTS_SCORE := "+2132";
         ACCOUNT_POINT_RATIO := "+2132";
      end
   end
   return CML_PROP_DATA_RECORD_REPAYMENT;
end.
```

```
usecase CML_PROP_HEADER_RECORD_REC();
```

```
{ preamble }
   created by 'Generator';
  description 'Code Magus Limited: Proprietary Header Record Layout';
  date 2007-06-12T16:23:41;
  target 'Eresia Network Injection Portal';
begin
   with CML_PROP_HEADER_RECORD do begin
     with CMLHEADR do begin
        TRANSACTION_CODE := 1501;
        BATCH_NUMBER := 0001;
        PROCESS_TIME := 143252;
        PROCESS_DATE := 090401;
        MESSAGE_NUMBER := 000000000000001;
         PROCESSING_SYSTEM := "CODE MAGUS PROCESSING SYSTEM ";
         FILE_SUBMITTED_BY := "DR SR DONALDSON 011 500 2323 ";
        SUBMISSION_TIME := 143252;SUBMISSION_DATE := 090401;
        SOFTWARE_VERSION := "Proprietary Financial Record Layout Version 1";
        SOFTWARE_VENDOR := "Code Magus Limited";
      end
  end
  return CML_PROP_HEADER_RECORD;
end.
```

```
usecase CML_PROP_TRAILER_RECORD_REC();
{ preamble }
   created by 'Generator';
   description 'Code Magus Limited: Proprietary Trailer Record Layout';
   date 2007-06-12T16:23:41:
   target 'Eresia Network Injection Portal';
begin
   with CML_PROP_TRAILER_RECORD do begin
     with CMLTRLRR do begin
         TRANSACTION_CODE := 1503;
         RECORD_TOTAL := 000000000000999;
         CHECKSUM_TOTAL := 99999999;BATCH_NUMBER := 0001;
         PROCESS_TIME := 143253;
         PROCESS_DATE := 090401;
         INSTITUTION_ID := "BANK OF BANKS ";
         MESSAGE_NUMBER := 000000000000005;
         COMPANY_REGISTRATION_NO := 0100154678;
         FILE_TOTAL_DEBITS := 0000010008;
         FILE_TOTAL_CREDITS := 0005002007;FILE_BALANCE_TOTAL := 102540045;
         TOTAL_PAYMENT_RECORDS := 1245965812;
         TOTAL_REPAYMENT_RECORDS := 1245965812;
         TOTAL_REJECT_RECORDS := 1245965812;
         FILE_ACCEPT_REJECT_MSG := "This file has been accepted. CMLv1 PROCESSED ";
         ACCEPT_REJECT_CODE := "ACCEPTD";
      end
   end
   return CML_PROP_TRAILER_RECORD;
end.
```
#### 3.3.7 The Solution Post Processing Scripts

```
usecase CML_PROP_DATA_RECORD_PAYMENT_POST_PROCESS_ONE(message:="");
{ preamble }
   created by 'Pattern Generator';
   description 'CML_PROP_DATA_RECORD_PAYMENT Post Process';
   date 2007-06-12T10:12:55;
   target 'Eresia Network Injection Portal';
begin
   {
   All post processing actions to be included in this script.
   Post processing occurs after defaults have been loaded and
   spreadsheet data has been populated.
   Post processing is any updates required just before a message
   will be sent or a record written.
   }
   return message;
end.
usecase CML_PROP_DATA_RECORD_REJECT_POST_PROCESS_ONE(message:="");
{ preamble }
   created by 'Pattern Generator';
   description 'CML_PROP_DATA_RECORD_REJECT Post Process';
   date 2007-06-12T10:12:55;
   target 'Eresia Network Injection Portal';
begin
   {
   All post processing actions to be included in this script.
   Post processing occurs after defaults have been loaded and
   spreadsheet data has been populated.
   Post processing is any updates required just before a message
   will be sent or a record written.
   }
   return message;
end.
usecase CML_PROP_DATA_RECORD_REPAYMENT_POST_PROCESS_ONE(message:="");
{ preamble }
   created by 'Pattern Generator';
   description 'CML_PROP_DATA_RECORD_REPAYMENT Post Process';
   date 2007-06-12T10:12:55;
   target 'Eresia Network Injection Portal';
begin
   {
   All post processing actions to be included in this script.
   Post processing occurs after defaults have been loaded and
   spreadsheet data has been populated.
   Post processing is any updates required just before a message
   will be sent or a record written.
   }
   return message;
end.
usecase CML_PROP_HEADER_RECORD_POST_PROCESS_ONE(message:="");
```

```
{ preamble }
```

```
created by 'Pattern Generator';
   description 'CML_PROP_HEADER_RECORD Post Process';
   date 2007-06-12T10:12:55;
   target 'Eresia Network Injection Portal';
begin
   {
   All post processing actions to be included in this script.
   Post processing occurs after defaults have been loaded and
   spreadsheet data has been populated.
   Post processing is any updates required just before a message
   will be sent or a record written.
   }
   return message;
end.
usecase CML_PROP_TRAILER_RECORD_POST_PROCESS_ONE(message:="");
{ preamble }
   created by 'Pattern Generator';
   description 'CML_PROP_TRAILER_RECORD Post Process';
   date 2007-06-12T10:12:55;
   target 'Eresia Network Injection Portal';
begin
   {
   All post processing actions to be included in this script.
   Post processing occurs after defaults have been loaded and
   spreadsheet data has been populated.
   Post processing is any updates required just before a message
   will be sent or a record written.
   }
   return message;
end.
usecase CMLStlmnt_POST_PROCESS_TWO_DEFAULT(message:="");
{ preamble }
   created by 'Pattern Generator';
   description 'Specialization Processing Script.';
   date 2007-06-12T10:12:55;
   target 'Eresia Network Injection Portal';
  Library CMLStlmntLib : PackageScripts.CMLStlmntLibrary;
begin
{ -- Add post processing actions here -- }
  return message;
end.
```
## References

- [1] **objtypes**: Configuring for Object Recognition, Generation and Manipulation. CML Document CML00018-01, Code Magus Limited, July 2008. http://www.codemagus.com/documents/objtpuref CML0001801.pdf .
- [2] Eresia File Injection Portal (FIP) Version 2.1. CML Document CML00037-21, Code Magus Limited, January 2009. [http://www.codemagus.com/documents/fipusrgd](http://www.codemagus.com/documents/objtpuref_CML0001801.pdf) CML0003721.pdf .
- [3] Eresia Network Injection Portal (NIP) Version 2.1. CML Document CML00038-21, Code Magus Limited, January 2009. [http://www.codemagus.com/documents/nipusrgd](http://www.codemagus.com/documents/fipusrgd_CML0003721.pdf) CML0003821.pdf .
- [4] Code Magus Eresia User Guide Version 2.1. CML Document CML00040-21, Code Magus Limited, January 2009. [http://www.codemagus.com/documents/eresiaug](http://www.codemagus.com/documents/nipusrgd_CML0003821.pdf) CML0004021.pdf .
- [5] Code Magus Limited. A Design Pattern for Flexible Script Solutions Using the Eresia FIP, NIP and XIP Portals. (CML09005-01), March 2009. [http://www.codemagus.com/documents/design](http://www.codemagus.com/documents/eresiaug_CML0004021.pdf) pattern training.pdf .
- <span id="page-40-0"></span>[6] Code Magus Limited. Proprietary Financial Record Layout for Training and Demonstration Purposes. (CML09001-01), March 2009.

<span id="page-40-1"></span>[http://www.codemagus.com/documents/proprietary](http://www.codemagus.com/documents/design_pattern_training.pdf) training specification.pdf .